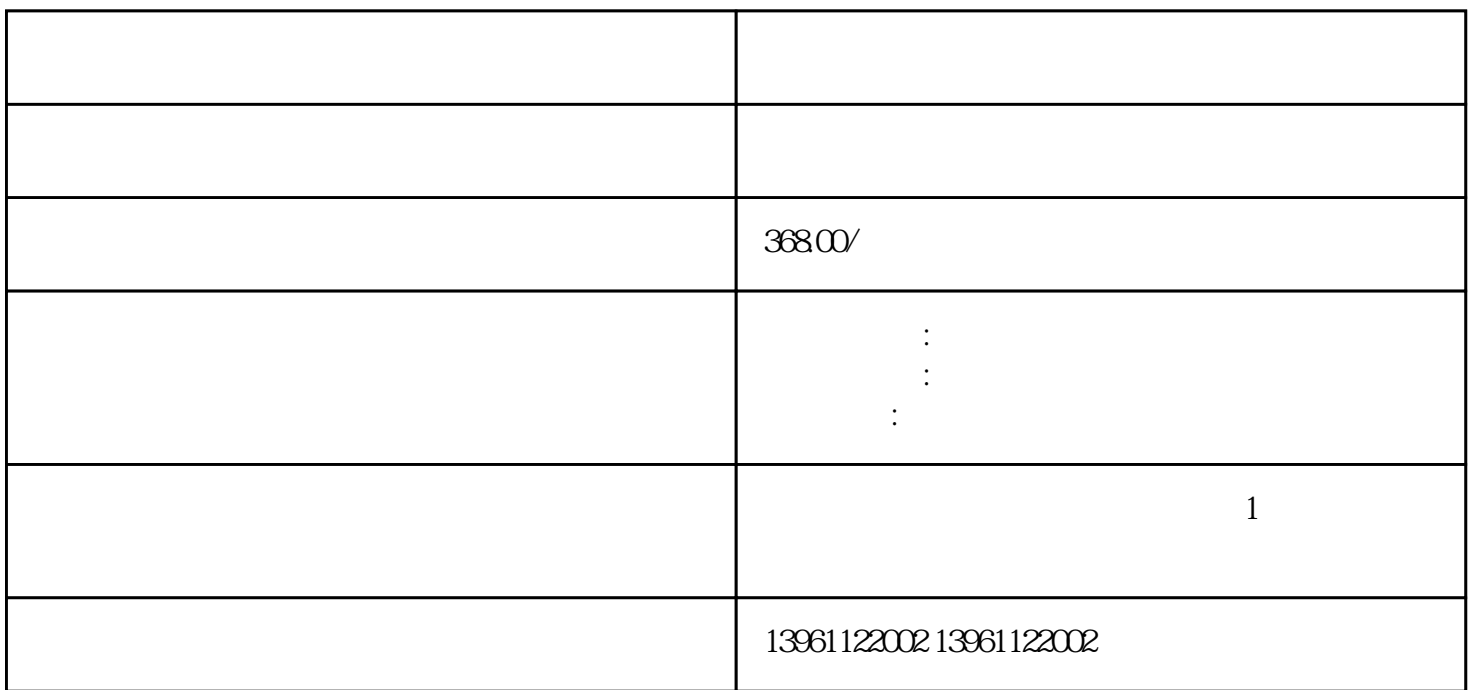

USB GPIO, LED, MIPI, Mini-PCIe , The Mondon Android,Linux

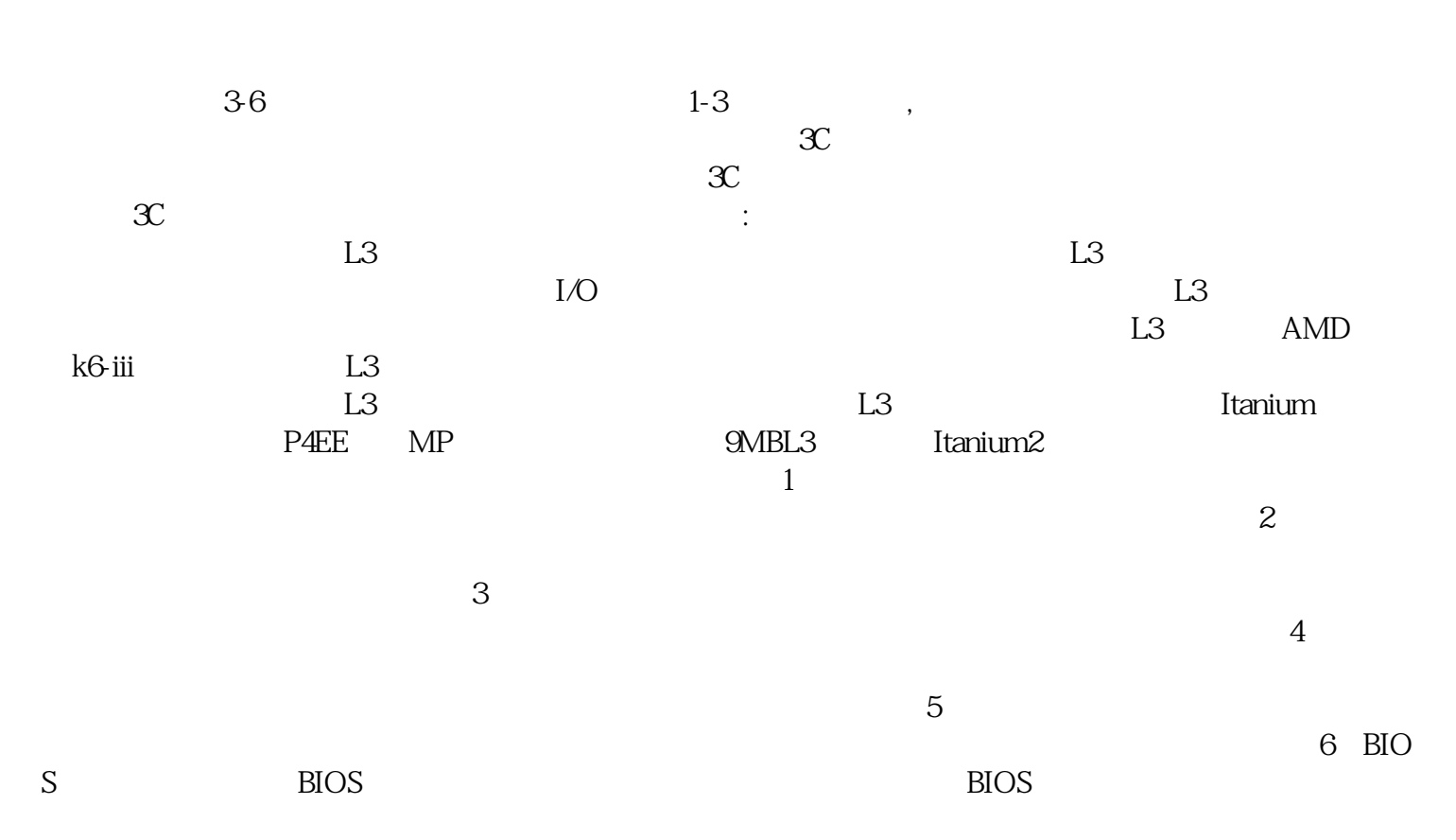

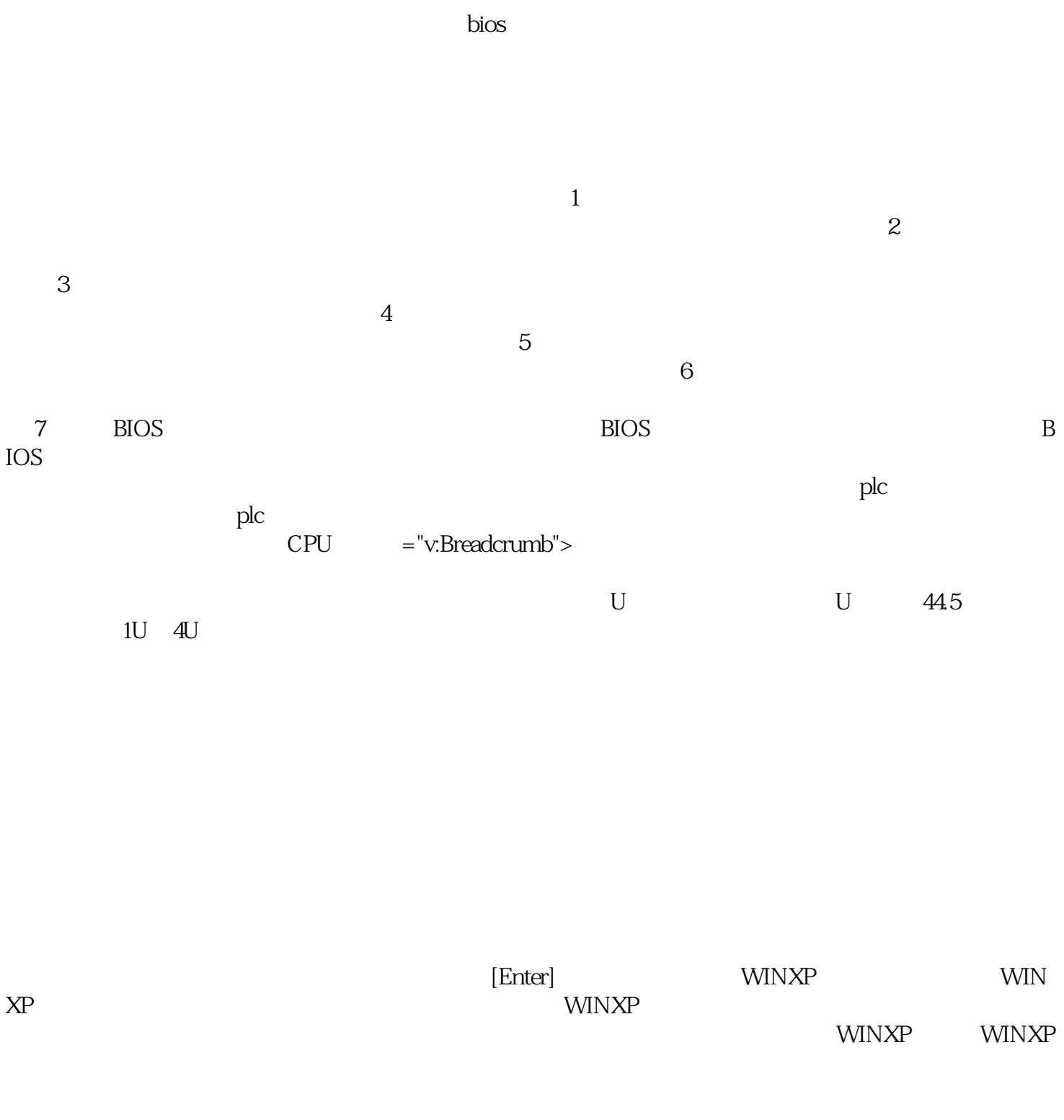

 $\frac{1}{\sqrt{2}}$ 

afrwetdfdd